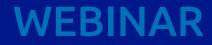

# The European Drug Report: using an open data approach to improve data visualisation

doto. europo academy 21 June 2024 10.00 — 11.30 CEST

# Rules of the game

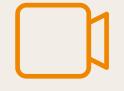

The webinar will be recorded and shared with you, and the material will be published in the data.europa academy

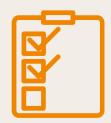

Please reserve 3 min after the workshop to help us improve by filling in our feedback form

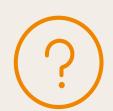

For questions, please use the ClickMeeting chat

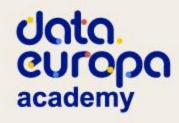

# Introduction

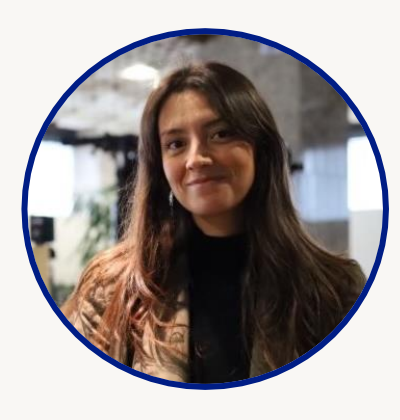

Inmaculada Farfan Velasco Data.europa academy Publications Office of the EU

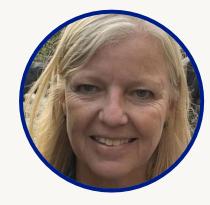

Rosemary Martin de Sousa Head of Communication, European Monitoring Centre for Drugs and Drug Addiction (EMCDDA)

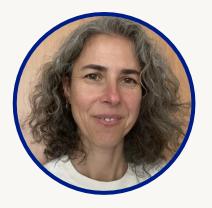

Sonia Vicente Digital production manager, European Drug Report, European Monitoring Centre for Drugs and Drug Addiction (EMCDDA)

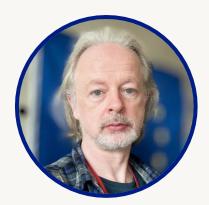

David Penny Web manager,European Monitoring Centre for Drugs and Drug Addiction (EMCDDA)

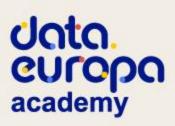

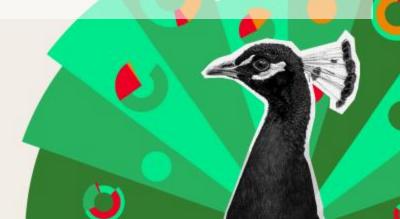

# Introduction

| data          |                                                                                  |
|---------------|----------------------------------------------------------------------------------|
| 11.25 – 11.30 | Closing remarks – Inmaculada Farfan Velasco                                      |
| 11.10 – 11.25 | Q&A session                                                                      |
| 10.50 - 11.10 | Case studies: data re-use by media and press – Rosemary Martin de Sousa          |
| 10.25 – 10.50 | The European Drug Report 2024 and its visualisations- Sonia Vicente, David Penny |
| 10.10 - 10.25 | How an open data approach transforms publications – Rosemary Martin de Sousa     |
| 10.05 - 10.10 | Opening and introduction – Inmaculada Farfan Velasco                             |

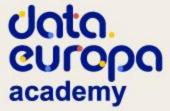

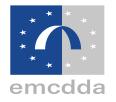

# How an open data approach transformed our publications

# The European Monitoring Centre for Drugs and Drug Addiction (EMCDDA)

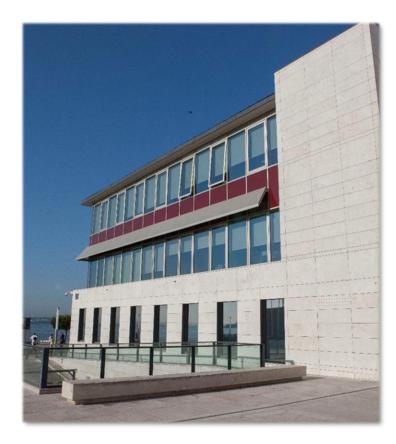

- One of the EU's decentralised agencies, set up in **1993 in Lisbon**
- Specialised in **illicit drugs and drug addiction**, and their consequences
- National data provided by national focal points ('Reitox'): EU, Norway and Türkiye
- Local and city-level data by partnerships with specialised networks
- On 2 July 2024 the EMCDDA will become the European Union Drugs Agency (EUDA)

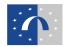

# **European Drug Report (print and PDF)**

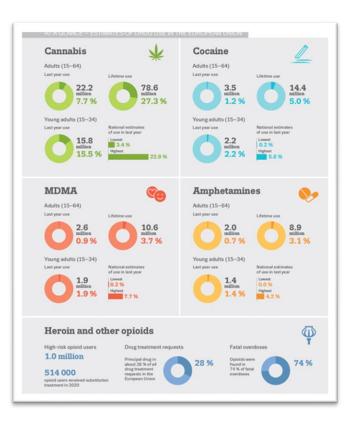

- Published every year since 1996
- The Agency's flagship product
- A concise overview of the drug situation in Europe
- Until 2023, conceived and designed for **print and PDF**
- Graphic and data-rich
- Translated into over 20 EU languages

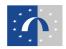

# **European Drug Report print and PDF: a success story**

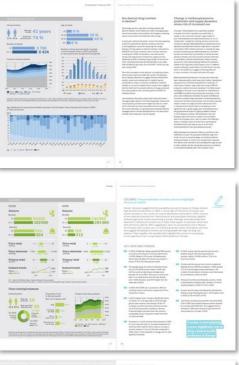

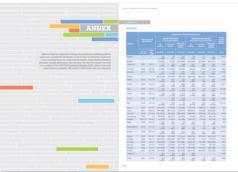

- **4 500** downloads in 5 days post launch in 2022 (1 download every 2 minutes)
- Consistently highly rated by our partners and main customers
- Strong press + media uptake
- Established production process: Word, Excel and InDesign
- Tried and trusted technologies: PDF for the web, print for the real world
- Something visually pleasing to hand out to visitors, leave in the lobby, etc.

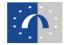

# You want to do what...?

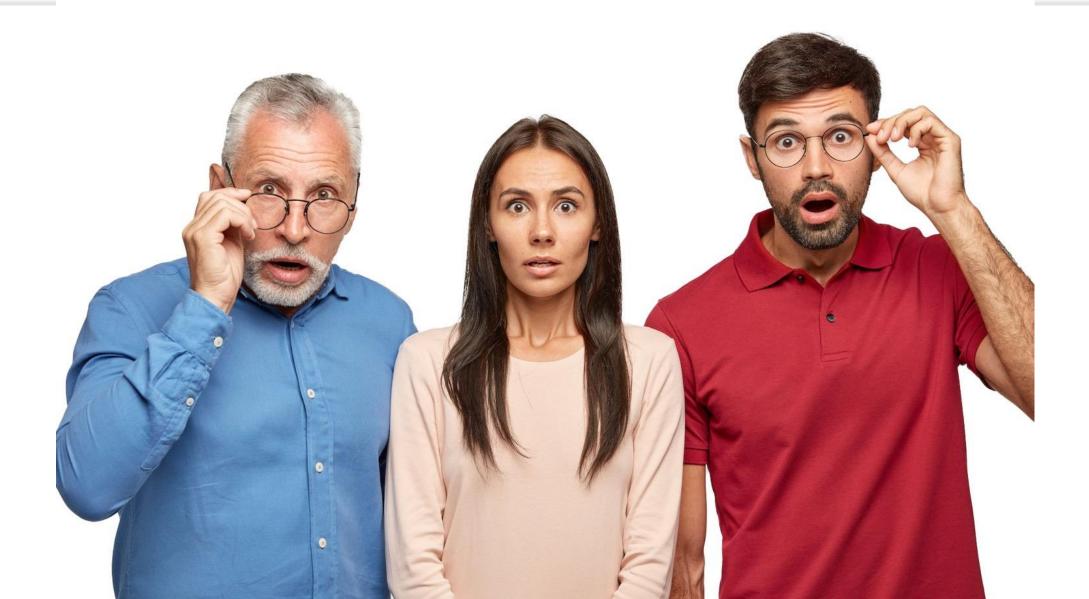

## PDF process: error prone and NOT open data friendly

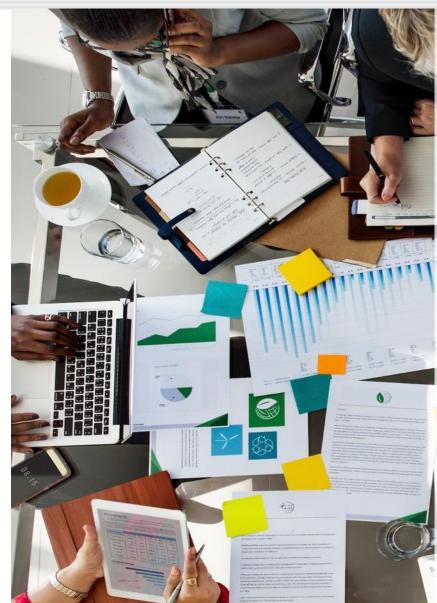

- Data often ceases to be machine-readable early in the production process
- Corrections are made directly in graphics or proofs
- Process is error prone and requires vigilance and continuous checking
- Increasingly difficult to update as process advances
- 'Source data' often needs to be reconstructed at the end

9

# PDF: an accessibility obstacle course

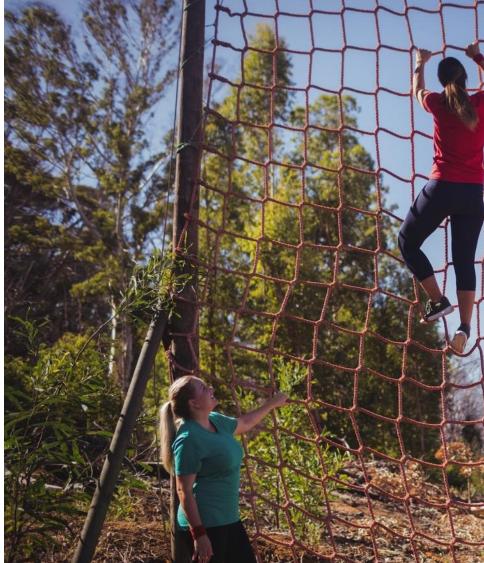

PDF is not natively accessible

- It can be hard to navigate a PDF with a screen-reader
- PDFs can be made accessible ('born accessible') — not hard but not often done
- Experts recommend providing both HTML and PDF

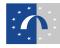

# 60% of our visitors are using mobile...

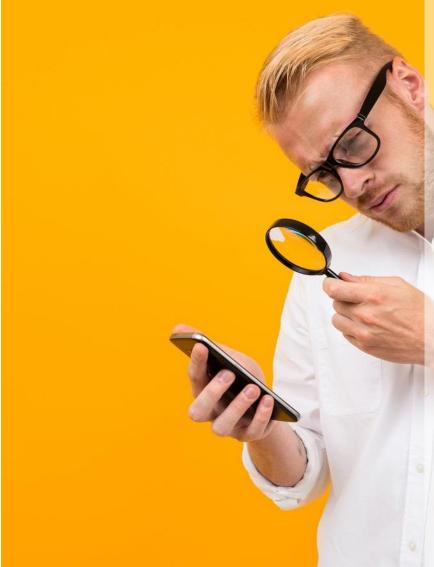

- PDF provides a very poor experience on mobile
- Not 'responsive'
- Difficult to navigate
- Difficult to read
- Difficult to view data and charts
- Difficult to find information
- Why are we doing this to the majority of our customers with our flagship publication?

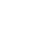

# Search engine bots hate PDF...

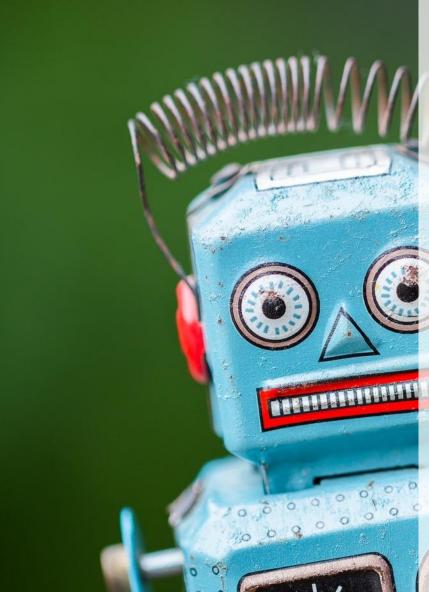

- PDFs rank lower in search results than web pages
- Algorithms favour mobile-friendly and accessible information sources
- We saw very out-of-date content in HTML being served ahead of our most recent PDFs
- Search engines matter! 90% of all our visitors find our information through organic search

# Downloading a report is not the same as reading a report

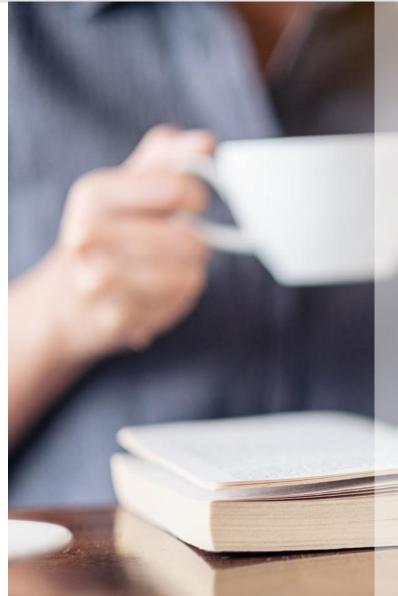

- A PDF is a metrics black hole
- After download, most people (~80%) came back and continued their information search
- For most visitors, a PDF is a very long web page with poor navigation and a poor user experience
- A PDF download is not the same as a 'read'
- The number of 'downloads' was actually dropping (40% drop between 2021 and 2022)

13

# Going 'digital first'

- Data to remain machine-readable throughout the process
- Data-driven visualisations generated 'on the fly'
- It should be born accessible
- Facilitate translation
- Format-neutral: mobile, desktop, print
- Search engine friendly
- Modular

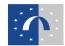

# Managing the change

- Changing the format fun mainly technical and designorientated. Agile approach and worked in sprints.
- Changing processes harder: early and regular stakeholder consultation highly recommended!

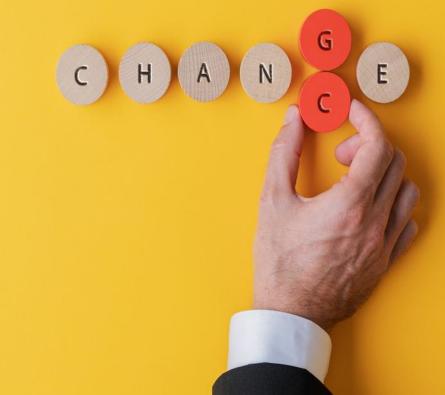

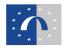

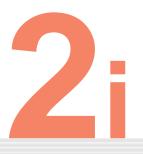

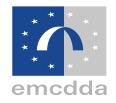

# The European Drug Report 2024

Open data in action. The structure of the report and behind the scenes.

# **European Drug Report 2024: structure**

| On this page Introductory note                                                                         | European Drug<br>Developments                                                                                                    |
|----------------------------------------------------------------------------------------------------|----------------------------------------------------------------------------------------------------|
| Content     The drug situation in     Europe up to 2024     Drug supply, production     and precursors | The European Drug Report 2024:<br>situation in Europe. Focusing on il<br>comprehensive set of national dat<br>reduction interventions. |
| <ul> <li>Cannabis</li> <li>Cocaine</li> <li>Synthetic stimulants</li> </ul>                            | TABLE OF CONTENTS SEARCH WIT                                                                                                    |
| <ul> <li>MDMA</li> <li>Heroin and other opioids</li> <li>New psychoactive<br/>substances</li> </ul>    | European Drug<br>Report 2024 –<br>home                                                                                                 |
| Other drugs     Injecting drug use     Drug-related infectious     diseases                            | Coc                                                                                                    |
| Drug-induced deaths     Opioid agonist treatment     Harm reduction                                    |                                                                                                    |
| <ul><li> PDF version of full report</li><li> List of figures</li></ul>                                 | Cannabis Other                                                                                                    |
| <ul><li>Data visualisations</li><li>Annex tables</li></ul>                                             |                                                                                                    |

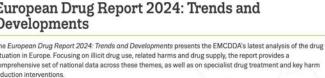

#### THIN THE BOOK

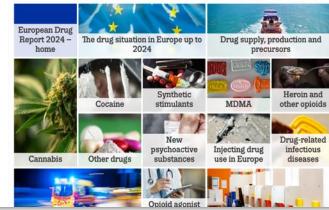

- Structured as thematic modules, that can be read in isolation
- Good for search and web metrics
- Also works as a single report (the 'traditional report') — important for researchers and stakeholders

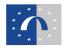

# Modules ('chapters'): 14 + annexes

| European Drug Report                                                                                                    | Drug supply, production and precursors – the current situation in Europe (European Drug                                                                                                    | . Durepoin Drug Report                                                                                                    | Figure 1.3. Drug seizures in the European Union - (2012 = 100)                                                                                | quantity of drugs seized, indexed trends                                                                         | European Drug Report                                                                                                    | Source data                                                                                                    |
|----------------------------------------------------------------------------------------------------|----------------------------------------------------------------------------------------------------|----------------------------------------------------------------------------------------------------|----------------------------------------------------------------------------------------------------|----------------------------------------------------------------------------------------------------|----------------------------------------------------------------------------------------------------|----------------------------------------------------------------------------------------------------|
| + 2024 main page                                                                                                    | Report 2024)                                                                                                    | * 2024 main page                                                                                                    | 1216                                                                                                    | × .                                                                                                    | 4 2024 main page                                                                                                    | The data used to generate infographics and charts on this page may be found below.                                                                                                    |
| On this page                                                                                                    | Download as FDF                                                                                                    | On this page                                                                                                    | 2100                                                                                                    |                                                                                                    | On this page                                                                                                    | The <u>complete set of source data for the European Drug Report 2024</u> including metadata and methodological<br>notes is available in our data catalogue.                                                                                                    |
| High drug availability<br>fuelled by large-volume<br>imports and production<br>within the European Union     Orug availability within<br>the European Union | Analysis of the supply-initial indicators for commonly used flats:<br>drops on the Curponent livine suggestion the availability remains the<br>availability and the availability remains the supervise of<br>drops supply in futures haves of the binary tables that as warened to be instan-<br>tises brends in drug excesses and drug two offencess tagsteries with 2022<br>data on drug supply-induction and processor segment.                                                                                                    | High drug availability<br>fuelled by large-solurne<br>imports and production<br>within the European Union     Drug availability within<br>the European Union | 100<br>219<br>0 2012 2013 2014 2013 2014                                                                                                    |                                                                                                    | <ul> <li>High drug availability<br/>fuelled by large-volume<br/>imports and production<br/>within the European Unlen</li> <li>Drug availability within</li> </ul> | Indust is substation in our brack casesquite. A subject of this data, used to generate infographics, charts and similar elements on this page, may be found below. Deventional all free (r/s) b                                                                                                    |
| Drug production within<br>the European Union     Key date and trends                                                                                        | This space part of the <u>Eveness Drug Bound 2024</u> , the EMCDDA's annual eveniess of the drug statution in Evope.                                                                                                    | Drug production within<br>the European Union     Key data and trends                                                                                         | Amphasanine     Michamphasanine     Michamphasanine     Michamphasanine                                                                       | w Perhad camadels - Pierrie                                                                                      | the European Union<br>Drug production within<br>the European Union                                                                                                | Table EDR24-Sup 1. Number of resorted drug setures. Interview. In drug. 2022     Table EDR24-Sup 2. Num tercurs in the European Union — number of drug setures. Indexed trands                                                                                                    |
| Drug supply trends     Drug law offences trends                                                                                                    | Last update: 11 June 2024                                                                                                    | Drug supply trends                                                                                                    | I Show data table                                                                                                    | + 0                                                                                                    | Key data and trends                                                                                                    | (2012 = 100) Table EDR24-Sup-3, Drug seizures in the European Union — quantity of drugs seized, indexed trends (2012                                                                                                    |
| EU production and<br>precensors data for 2022     Source data                                                                                               | High drug availability fuelled by large-volume imports and production within the European Union                                                                                                    | Orug law offences trends     EU production and     precursors data for 2022     Source data                                                                  | The indexed trends presented reflect relative changes in drug<br>actual amounts.<br>MCIMA tablets were converted to mass equivalents by assum | Same and the second second                                                                                       | <ul> <li>Drug supply trends</li> <li>Drug law offences trends</li> <li>EU production and<br/>precursors data for 2022</li> </ul>                                  | <ul> <li>_1000</li> <li>Initis EDR24-Sup-1, Drug seitures in the European Union — number of estrues in 2022</li> <li>Table EDR24-Sup-5, Drug seitures in the European Union — owardbit veitad in 2022. (Ironea)</li> <li>Table EDR24-Sup-6, Drug two dimons — possession/van offences, indexed tunels (2012 – 100)</li> </ul>                                                                                                    |
|                                                                                                    | Drug availability within the European Union<br>Available of supply-mixed indicators for filled drugs to the European Union suggests that availability ensuins<br>typh corrus all support and the supply of the supply and the supply of the supply and the supply of the<br>forstant or range of europ. After manifest in high patters or putty patters and processing ratis to health. These<br>results for our abatives, where two from summers are spontified to investing about the sub-transmission and the interval.                                                                                                    |                                                                                                    | any underlying change in availability and use.                                                                                                | otherwise of trafficking groups to avoid detection, and<br>2 in the European Union, with cannabis products being | Source data                                                                                                    | Table EDR24-Sup-7. Denote the offences — supply offences, indexed transfs (2012 = 100)     Table EDR24-Sup-8. Denote here offences — number of offences, supply and supply software software softwar |
|                                                                                                    | cases, along a georeigneeting with the terms in which tage soles may be allowed to the many back down in the<br>soles of the soles of the soles of the soles of the soles of the soles of the soles of the soles of the soles of the<br>soles of the soles of the soles of the soles of the soles of the soles of the soles of the soles of the<br>soles of the soles of the soles of the soles of the soles of the soles of the soles of the soles of the<br>soles of the soles of the soles of the soles of the soles of the soles of the soles of the soles of the<br>soles of the sole soles of the soles of the soles of the soles of the soles of the soles of the<br>soles of the sole soles of the soles of the soles of the soles of the soles of the soles of the soles of the<br>soles of the sole soles of the soles of the soles of the soles of the soles of the soles of the soles of the soles of the soles of the soles of the soles of the soles of the soles of the soles of the sole soles of the sole soles of the sole soles of the sole soles of the soles of the sole soles of the sole soles of the soles of the                                                                                   |                                                                                                    | Figure 1.4. Drug seizures in the Europeen Union -<br>drug, 2022 (percent)                                                                     | number of reported drug seizures, breakdown by                                                                   |                                                                                                    | Main subject     drug structor     Kerwands                                                                                                    |
|                                                                                                    | Globalisation in the operational methods used by organised orime groups appears to be an important facilitator<br>of high drug availability in Europe. There is closer involvement of European drug producers and traffickers with<br>international circimal networks, resulting in more realisingen in the Mose of Biot drugs into and out of the                                                                                                    |                                                                                                    |                                                                                                    | Second Second                                                                                                    |                                                                                                    | drug law offences drug markets precursors production of drugs supply of drugs trafficking                                                                                                    |
|                                                                                                    | European Union: Various countries in Sandh America, West and South Alaia and Nern Minita ensen important<br>source away find to day as entering Umaye, which Christian and India ensemi important source countries for new<br>psychosothe substances, with India new new important for some substances, such as synthetic cathinomes.<br>Drug procurses and initiated demonstrational see also other substances.                                                                                                    |                                                                                                    |                                                                                                    | Herbel consults                                                                                                  |                                                                                                    | 2⊈ Target audience<br>EMCDDA panners: general public: policymater: Press and data journalists: researcher                                                                                                    |
|                                                                                                    | Large sockness of drugs particularly occars, in intermodal integra containes have contraved to be detected in<br>the last for years for example, in 2002 gain respond to large target target target publicating opportant as<br>angle streament concentral in the answers that an any contained in Counter (Eggs). The single structures (and end 25 to town at occars in a<br>single streament concentral in the answers that any concentral integration of the single structures that and the<br>Decoursential outcomests that integration of any concentral sequences (and the single structures) that any concentral sequences<br>and comparison. Moreover, these are increasing concerns sequences (and examples that and explosition of a<br>comparison does not be the structure of any concentral sequences (and examples) the single structure of<br>comparison. Moreover, there are increasing concerns sequences (and examples) and the single structure of<br>any concentration of the single structure of the single structure of the single structure of<br>any concentration of the single structure of<br>any concentration of the single structure of<br>any concentration of the single structure of<br>any concentration of the single structure of<br>any concentration of the single structure of<br>any concentration of the single structure of<br>any concentration of<br>any concentration of the single structure of<br>any concentration of<br>any concentration of<br>any |                                                                                                    | Canada noo                                                                                                    | Other Jubicanes                                                                                                  |                                                                                                    | Publication type<br>European Drug Report                                                                                                    |
|                                                                                                    | Figure 1.1. 'Operation Nano', 9.5 tonnes of cocaine selzed in August 2023 at the Port of Algeciras<br>(Cadiz), Spain                                                                                                    |                                                                                                    | E Show data table                                                                                                    |                                                                                                    |                                                                                                    |                                                                                                    |
|                                                                                                    |                                                                                                    | in a new tab                                                                                                    |                                                                                                    |                                                                                                    | Was this page helpful? Yes No                                                                                                    | is there an issue with this page?                                                                                                    |

- Side menus for in-page navigation
- Data visualisations generated dynamically from source data
- Source data for graphics always available on page

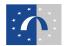

# HTML and PDF

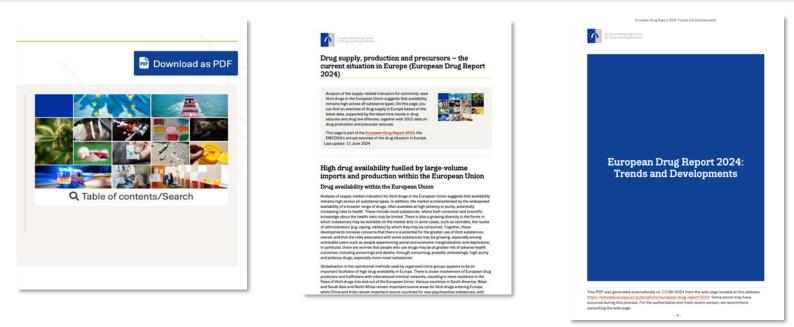

- A PDF can be generated 'on the fly' from any module
- PDF preserves structure and graphics
- Full compiled version from main page (new for 2024)
- Unlike traditional PDF, easy to make changes as needed

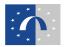

# The 'mosaic'

- The 'mosaic' is a visual motif linking the modules
- Shape, pictures and size of tiles can be easily changed in the backend
- Also serves as the main navigational tool between each module
- Incorporates a powerful tool to search within entire report (new for 2024)

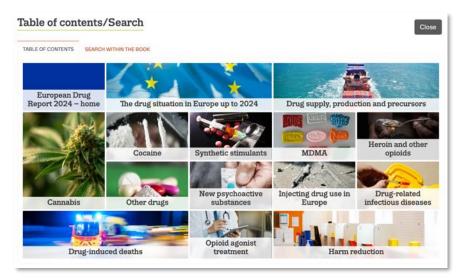

|                                                                                                    | tents/Search                                                                                                    |                                                                                                    |                                                                                                    |                                                                                                    |                                                                                  |                          |          |               | Clos   |
|----------------------------------------------------------------------------------------------------|----------------------------------------------------------------------------------------------------|----------------------------------------------------------------------------------------------------|----------------------------------------------------------------------------------------------------|----------------------------------------------------------------------------------------------------|----------------------------------------------------------------------------------|--------------------------|----------|---------------|--------|
| LE OF CONTENTS                                                                                                    | SEARCH WITHIN THE BOO                                                                                                    | < .                                                                                                    |                                                                                                    |                                                                                                    |                                                                                  |                          |          |               |        |
| Search with                                                                                                    | in the book                                                                                                    |                                                                                                    |                                                                                                    |                                                                                                    |                                                                                  |                          |          |               |        |
| Q ritazerves                                                                                                    |                                                                                                    | Any match                                                                                                    | h 📕 Exact term match or                                                                                                    | ety Search                                                                                                    |                                                                                  |                          |          |               |        |
| nitazenes four                                                                                                    | nd a total of <b>32</b> times in                                                                                                    | 7 page(s).                                                                                                    |                                                                                                    |                                                                                                    |                                                                                  |                          | P        | isplaying 1 - | 7 of 7 |
|                                                                                                    | 7 times on this page.                                                                                                    | his page. To view                                                                                                    | e the full set of results in co                                                                                                    | intext, please visit th                                                                                                    | he page                                                                          |                          |          |               |        |
|                                                                                                    |                                                                                                    |                                                                                                    |                                                                                                    |                                                                                                    |                                                                                  |                          |          |               |        |
| Drug-induced                                                                                                    | deaths - the current site                                                                                                    | ation in Euro                                                                                                    | ope (European Drug F                                                                                                    | Report 2024)                                                                                                    |                                                                                  |                          |          |               |        |
|                                                                                                    | Seaths - the current site<br>Ireland and France duri                                                                                                    |                                                                                                    |                                                                                                    |                                                                                                    | eroin result                                                                     | ng in inadv              | ertent   |               |        |
| outbreaks in drug-induce                                                                                                    |                                                                                                    | ng 2023. In In<br>2 to 130 in 2                                                                                                | reland, <b>nitazenes</b> wer<br>1023, with <b>nitazenes</b>                                                                                                    | re mis-sold as h<br>identified in 38                                                                                       |                                                                                  |                          |          | systematic    |        |
| outbreaks in<br>drug-induce<br>testing for nite                                                                                              | Ireland and France duri<br>d deaths, from 63 in 20.                                                                                                    | ng 2023. In In<br>2 to 130 in 2<br>n 2022, there                                                                               | refand, nitazenes wer<br>1023, with nitazenes<br>o was a dramatic rise                                                                                                    | re mis-sold as h<br>identified in 38<br>!                                                                                  | (29 %) of th                                                                     | ese cases.               | Although | systematic    |        |
| outbreaks in<br>drug-induce<br>testing for nite                                                                                              | Ireland and France duri<br>d deaths, from 63 in 20<br>cenes was not possible                                                                                                    | ng 2023. In In<br>2 to 130 in 2<br>n 2022, there                                                                               | refand, nitazenes wer<br>1023, with nitazenes<br>o was a dramatic rise                                                                                                    | re mis-sold as h<br>identified in 38<br>f                                                                                  | (29 %) of th                                                                     | ese cases.               | Although | systematic    |        |
| outbreaks in<br>drug-induce<br>testing for nits<br>At inset 150                                                                              | Ireland and France duri<br>d deaths, from 63 in 20<br>cenes was not possible                                                                                                    | ng 2023. In In<br>2 to 130 in 2<br>n 2022, there<br>drawd expo                                                                 | refand, nitazenes wer<br>1923, with nitazenes<br>o was a dramatic rise<br>oward to nitazenes ho<br>Show more                                                                                    | re mis-sold as h<br>identified in 38<br>!<br>we been reporte                                                               | t (29 %) of th                                                                   | ese cases.               | Although | systematic    |        |
| outbreaks in     drug-induce testing for nita     Arimat 150     Arimat 150                                                                  | Ireland and France duri<br>d deaths, from 63 in 200<br>cenes was not possible<br>masses of duriths with co<br>dimension the page.                                                              | ng 2023. In In<br>2 to 130 in 2<br>n 2022, there<br>dimmed expo<br>the page. To serve                                          | refand, <b>nitazenes</b> wer<br>2023, with <b>nitazenes</b><br>to was a dramatic rise<br>must the <b>nitazenes</b> ho<br><b>Show more</b><br>whe full set of results in co                      | re mis-sold as h<br>identified in 38<br>f<br>www.heen.reports<br>•<br>•                                                    | t (29 %) of th<br>od tu this me                                                  | ese cases.               | Although | systematic    |        |
| outbreaks in<br>drug-induce<br>testing for nita<br>At inset 150<br>O attention found<br>Shaving selectors<br>New psychoac                    | Iteland and France durin<br>d deaths, from 63 in 200<br>cenes was not possible<br>assess of dauths with co<br>discussion of dauths with co<br>g mession this page.                             | ng 2023. In In<br>2 to 130 in 2<br>n 2022, there<br>dimused expo-<br>dimused expo-<br>tion page. To serve<br>creent alturation | reland, nitazenes worr<br>1023, with nitazenes<br>was a dramatic rise<br>was dramatic rise<br>Show more<br>whe full set of results in co<br>on In Europe (Europe                                | re mis-sold as h<br>identified in 38<br>f<br>www.hean.reports<br>•<br>•<br>•<br>•<br>•                                     | (29 %) of th<br>od to this me<br>he page<br>: 2024)                              | ese cases.<br>chunium fr | Although | systematic    |        |
| outbreaks in<br>drug-induce<br>testing for nita<br>Ar inner 150<br>9 alterness (such<br>Shawing selection i<br>New psychoac<br>synthetic cal | Ireland and France duri<br>d deaths, from 63 in 20;<br>cenes was not possible<br>cases of deaths with co<br>discussion of the page.<br>If occurrence of abazene on<br>Sive substances – the co | ng 2023. In In<br>2 to 130 in 2<br>n 2022, there<br>offerned expo-                                                             | reland, nitazenes wer<br>1023, with nitazenes<br>e was a dramatic rise<br>event ich nitazenes ho<br>Show more<br>with full set of results in co<br>on in Europe (Europe<br>nitazenes. This page | re mis-sold as h<br>identified in 38<br>"<br>we here reports<br>whet please visit th<br>an Drug Report<br>is part of the E | te page<br>1 (29 %) of th<br>od to this me<br>te page<br>1 (2024)<br>European Dr | ese cases.<br>chunium fr | Although |               |        |

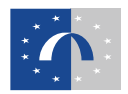

# Making it easier to find and re-use the data

- Clear re-use license (CC-BY-4.0)
- All modules contain source data for the page
- The full data set is also contained in our Data Catalogue
- All data is now in CSV format (new for 2024)
- CSV bulk downloads (new for 2024)
- Data tables can be shown with copypaste under each graphic (new for 2024)

#### Show source tables

The complete set of source data for the European Drug Report 2024 including metadata and methodological notes is available in our data catalogue.

A subset of this data, used to generate infographics, charts and similar elements on this page, may be found below.

Prevalence of drug use data tables including general population surveys and wastewater analysis (all substances)

#### Download all files (zip)

- Table EDR24-GPS-1. Prevalence of drug use in Europe, based on most recent general population surveys
   (2022 or most recent year)
- Table EDR24-GPS-2. Prevalence of drug use in Europe, trends
- Table EDR24-WW-1 Mean weekly measurements by targeted substance from wastewater analysis in selected European cities in 2023. In

#### Other data tables including tables specific to cannabis

#### Download all files (zip)

- Table EDR24-TDI-1. Treatment demand indicator (TDI) source data, client characteristics, European Drug
  Report, 2024. Percentages except where otherwise stated
- Table EDR24-Cannabis-3. Trends in first-time entrants, cannabis, selected countries
- Table EDR24-Cannabis-4. Cannabis markets seizures source data

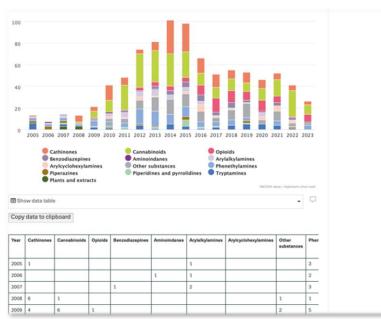

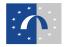

### Improving accessibility for data visualisations

- Static images (e.g. photos) are assigned with 'alt' text
- Dynamic data visualisations are embedded with <div> tags and role="img" and alt attributes
- Alt text is dual-purposed to provide a description beneath each data visualisation (new for 2024)
- Text versions of complex graphics are provided

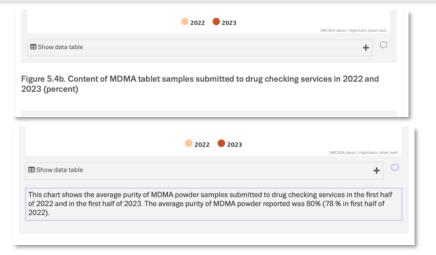

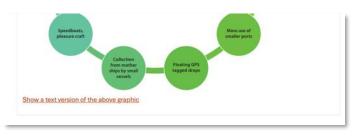

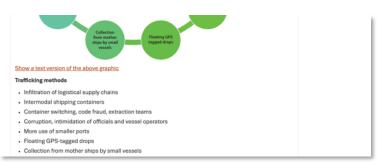

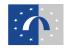

# **Backend: managing data**

| Language                        |                                                                                                    |
|---------------------------------|----------------------------------------------------------------------------------------------------|
| English V                       |                                                                                                    |
| Data description                |                                                                                                    |
| CSV upload                      | Extension new root the sections                                                                                                    |
| CEV data translation            | Important, If you have already translated the CSV files, you must agen generate cav data for translation AND translate the CSV files. |
| Embedded data                   | ANY class is shell rais     ANY for their second rais                                                                                 |
| Data source                     | And the Control of the Internet Control of The Internet.                                                                              |
| Data information                | 21                                                                                                    |
| Years and Geographical coverage |                                                                                                    |
| Main sulijieri                  | A CSV field                                                                                                    |
| Keywords                        | 1 Description                                                                                                    |
| Target audience                 | Pariformation Quantities                                                                                                    |
| Archived                        | (Gpm all (Chron all                                                                                                    |
| Scripte                         | E et 2014 go canat-latie fan 18.019 🔺 🛛 🖬                                                                                             |
|                                 | Description                                                                                                    |
|                                 | Table EDR24-DPS-1. Prevalence of drug use in Europe, based on most recent game                                                        |
|                                 | + The distribution may be used on the later of the later ty the file.                                                                 |
|                                 | ed/24-gos-current lable-1                                                                                                    |
|                                 | Unique at to apply when remaining the film                                                                                            |
|                                 | + 🗄 ar2024-ga-bents-star-tary/000.04.08 🖌 👔                                                                                           |
|                                 | 🔶 🗇 we 2022-duriget ette preises messere 2022 en Utat 451 🐱 🛛 🔒                                                                       |
|                                 | + [] ar2024 til charanestis tole Los (82)(pho) v                                                                                      |
|                                 | + E et 2024 - grifeto-simularo-tate-angletarias metanghetarias char.cov 0.33                                                          |

| Embed content item                                                                                                    |  |
|----------------------------------------------------------------------------------------------------|--|
| European Drug Report 2024: Trends and Developments: source data                                                                                                    |  |
| Display as*                                                                                                    |  |
| Embedded data (List of tables) ~                                                                                                    |  |
| Source d                                                                                                    |  |
| Select files to embed                                                                                                    |  |
| edr2024-gps-current-table-1.csv                                                                                                    |  |
| edr2024-gps-trends-table-1.csv                                                                                                    |  |
| ww-2024-changes-with-previous-measure-20.03.csv                                                                                                    |  |
| edr2024-tdi-characteristics-table-1.csv                                                                                                    |  |
| edr2024-synthetic-stimulants-table-amphetamine-methamphetamine-share.csv                                                                                                    |  |
| edr2024-synthetic-stimulants-table-cathinone-trends.csv                                                                                                    |  |
| edr2024-synthetic-stimulants-table-7.csv                                                                                                    |  |
| edr2024-synthetic-stimulants-table-8.csv                                                                                                    |  |
| edr2024-synthetic-stimulants-table-11.csv                                                                                                    |  |
| edr2024-synthetic-stimulants-table-10.csv                                                                                                    |  |
| edr2024-synthetic-stimulants-table-9.csv                                                                                                    |  |
| edr2024-supply-table-1.csv                                                                                                    |  |
| edr2024-supply-table-2.csv                                                                                                    |  |
|                                                                                                    |  |
| Back Embed                                                                                                    |  |
| New Yorking Process of the second second sec |  |
|                                                                                                    |  |

- Data is provided by data management team (110 CSV files)
- Custom-made Drupal data node assigns metadata to each file, auto-generates list and zip archive
- Easy 'drag and drop' updates
- Single source: data is embedded on pages
- Versioning (new update = new URI)

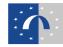

### **Translating content**

| to cart There are 0 items in 1 | the translation cart.                                                                                                    |                                                                                                    |                                                                                                    |                                                                                                    |
|--------------------------------|----------------------------------------------------------------------------------------------------|----------------------------------------------------------------------------------------------------|----------------------------------------------------------------------------------------------------|----------------------------------------------------------------------------------------------------|
|                                |                                                                                                    | Status                                                                                                    | Peorting Translations                                                                                                    | Operation                                                                                                    |
| English (Original language)    | Drug-related infectious diseases – the current situation in Europe (European Drug Report 2024)                                           | Published                                                                                                    | Source                                                                                                    | Edit                                                                                                    |
| Arabic                         | n/a                                                                                                    | Not translated                                                                                                    | None                                                                                                    | Add                                                                                                    |
| Bulgarian                      | n/a                                                                                                    | Not translated                                                                                                    | None                                                                                                    | Add                                                                                                    |
| Croatian                       | n/a                                                                                                    | Not translated                                                                                                    | None                                                                                                    | Add                                                                                                    |
| Czech                          | n/a                                                                                                    | Not translated                                                                                                    | None                                                                                                    | Add                                                                                                    |
| Danish                         | n/a                                                                                                    | Not translated                                                                                                    | None                                                                                                    | Add                                                                                                    |
| Dutch                          | n/a                                                                                                    | Not translated                                                                                                    | None                                                                                                    | Add                                                                                                    |
| Estonian                       | n/a                                                                                                    | Not translated                                                                                                    | None                                                                                                    | Add                                                                                                    |
|                                | Add mesked beens to the cert for later<br>Language<br>English (Original languages)<br>Bulgarian<br>Croatian<br>Cocech<br>Danish<br>Dutch | Activated terms to the sea and Termination         Translation           English (Original Tanguage)         Progretated infectious diseases - the current situation in Europe (European Drug Report 2024)           Arabic         n/a           Bulgarian         n/a           Czech         n/a           Danish         n/a           Dutch         n/a | Animate latere is the same latere is the same l | Analysic         Status           Language         Tavalation         Status         Pending Translation           Brolish (Original Janguage)         Drug-related Infectious diseases – the current situation in Europe (European Drug Report 2024)         Published         Source           Avabic         n/g         Not Translated         None         None           Bulgarian         n/g         Not Translated         None         None           Czech         n/g         Not Translated         None         None           Danish         n/g         None         None         None           Durich         n/g         None         None         None |

- Use CdT (EU Translation Centre) module in Drupal
- Easy 'shopping cart' process to select and submit translations
- Translated items are sent back directly to Drupal to be published on website

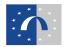

# **Translating data and visualisations**

| Language                        |                                                                                                    |                |
|---------------------------------|----------------------------------------------------------------------------------------------------|----------------|
| Explan U                        |                                                                                                    |                |
|                                 |                                                                                                    |                |
| Data description                |                                                                                                    |                |
| CSV upload                      | Einhannhe naw zus file inersiene                                                                                            |                |
| CEV data translation            | Important, if you have already translated the CSV files, you must again generate covidela for t<br>translate the CSV files. | tensistion AND |
| Embedded data                   | Add they frank to chieft and<br>Add they "shark unsue" clear to the Tax ion.                                                |                |
| Data seurce                     | And the "shart-un-un-un-case to the file ins.<br>Current The second                                                         |                |
| Data information                | 2                                                                                                    |                |
| Years and Geographical coverage |                                                                                                    |                |
| Main subject                    | ∧ CSV/Res                                                                                                    |                |
| Keywords.                       |                                                                                                    | Stea ou angele |
| Target audience                 | Plainfarmation                                                                                                    | Operations     |
| Acchived                        | Open all                                                                                                    | (China ad      |
| Boripte                         | arrout go-current table tabe 10.03 kg 🔺                                                                                     | ( Namerow )    |
|                                 | Description                                                                                                    |                |
|                                 | Table EDR24-OPS-1. Prevalence of drug use in Europe, based on most recent game                                              |                |
|                                 | <ul> <li>The description may be used to the label of the loss is, the file.</li> </ul>                                      |                |
|                                 | ed/24-gpt-current-table-1                                                                                                   |                |
|                                 | Lindque et la apply select residenting the Tile.                                                                            |                |
|                                 | + 🗈 excitat ge-tenta-tase-bay/000.00 vi                                                                                     | Tanara         |
|                                 | 🔶 🗇 🚥 2021-thangan with previous measure 2020,con this friest. 🗢                                                            | (Berner        |
|                                 | + () ex7222-th characteristics basis Low MR2 (plan) w                                                                       | Terrore        |
|                                 | 🖕 🗄 ed 2024 synthetic allimiters table explorative methodybetanine character (3.13                                          | ( Remove )     |

- Translated data is needed for data visualisations
- Custom-code extracts terms and reduces size of translation
- A 'constraints' feature allows us to exclude columns
- Numerical data is not sent
- Data tables reconstructed as translated CSV files

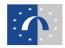

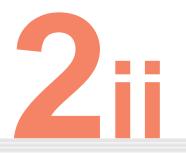

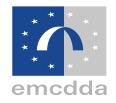

# **Data visualisations**

# in the European Drug Report

Ensuring that the graphic-rich quality of the original printed version was maintained but with open data to the fore.

# **Dynamic data visualisation library**

- Generate directly from data
- Runs on browser (not server solution)

• Easy to update

• 'No code' (uses data attributes in HTML)

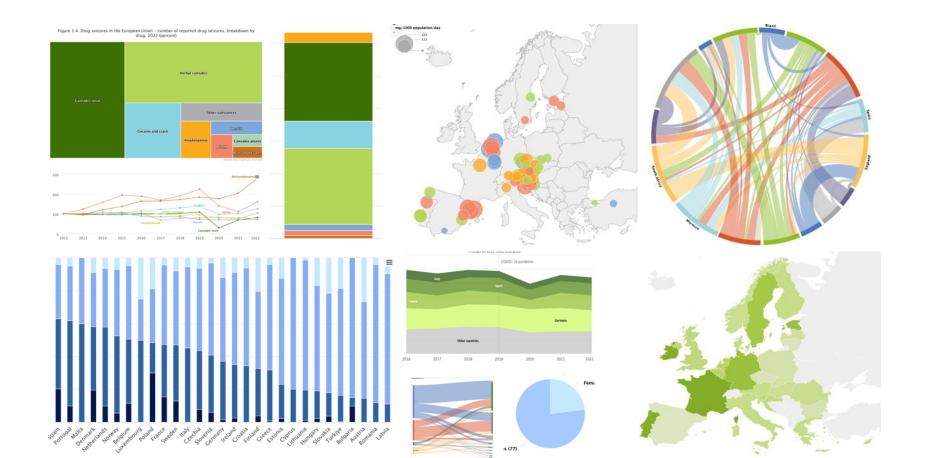

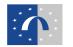

# **Data visualisation library**

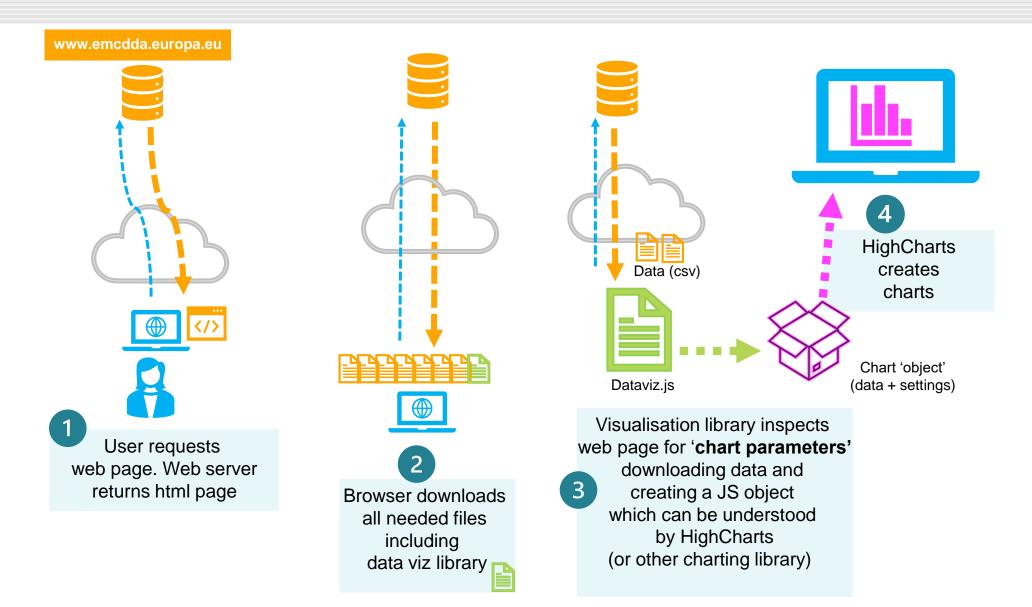

- Chart parameters are standard HTML embedded on web pages
- Based on data-\* attribute which can be used to embed custom data (instructions to build data visualisations in our case)

```
<div role="img" class="chart-
parameters chart" data-chart-
table="edr24-table-1" data-chart-
type="column" data-chart-table-
transform-keep-columns="1,2"> </div>
```

| Country  | Prevalence<br>(%) | Survey<br>year | Substance | Recall<br>period | Age                     | Sample<br>size | Males<br>(%) | Females<br>(%) |
|----------|-------------------|----------------|-----------|------------------|-------------------------|----------------|--------------|----------------|
| Austria  | 11.1              | 2020           | Cannabis  | Last year        | Young adults<br>(15-34) | 1712           | 10.7         | 11.4           |
| Belgium  | 13.6              | 2018           | Cannabis  | Last year        | Young adults<br>(15-34) | 772            | 19.5         | 7.8            |
| Bulgaria | 5.9               | 2020           | Cannabis  | Last year        | Young adults (15-34)    | 1401           | 5.7          | 6.1            |
| Croatia  | 20.3              | 2019           | Cannabis  | Last year        | Young adults (15-34)    | 1967           | 26.8         | 13.4           |
| Cyprus   | 10.6              | 2022           | Cannabis  | Last year        | Young adults (15-34)    | 1540           | 13.6         | 7.4            |
| Czechia  | 22.9              | 2020           | Cannabis  | Last year        | Young adults (15-34)    | 927            | 31.9         | 13.3           |
| Denmark  | 12.5              | 0000           | 0         |                  |                         | 4070           | 15.8         | 9.3            |

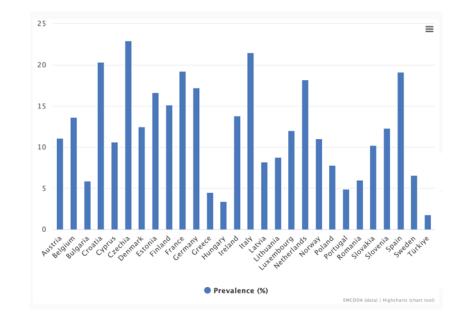

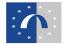

- Colours can be changed (scheme or choice of colour within scheme)
- Data can be sorted by column, ascending or descending

<div role="img" class="chart-parameters
chart" data-chart-table="edr24-table-1"
data-chart-type="column" data-data-chart
table-transform-keep-columns="1,2" datachart-table-col-pre-sort="2,dsc" datachart-colour="sequential-emcdda-green-hc
9" div>

| Country  | Prevalence<br>(%) | Survey<br>year | Substance | Recall<br>period | Age                     | Sample<br>size | Males<br>(%) | Females<br>(%) |
|----------|-------------------|----------------|-----------|------------------|-------------------------|----------------|--------------|----------------|
| Austria  | 11.1              | 2020           | Cannabis  | Last year        | Young adults<br>(15-34) | 1712           | 10.7         | 11.4           |
| Belgium  | 13.6              | 2018           | Cannabis  | Last year        | Young adults<br>(15-34) | 772            | 19.5         | 7.8            |
| Bulgaria | 5.9               | 2020           | Cannabis  | Last year        | Young adults (15-34)    | 1401           | 5.7          | 6.1            |
| Croatia  | 20.3              | 2019           | Cannabis  | Last year        | Young adults (15-34)    | 1967           | 26.8         | 13.4           |
| Cyprus   | 10.6              | 2022           | Cannabis  | Last year        | Young adults (15-34)    | 1540           | 13.6         | 7.4            |
| Czechia  | 22.9              | 2020           | Cannabis  | Last year        | Young adults (15-34)    | 927            | 31.9         | 13.3           |
| Denmark  | 12.5              | 2023           | Cannabis  | Last year        | Young adults<br>(15-34) | 1872           | 15.8         | 9.3            |

edr24-table-1

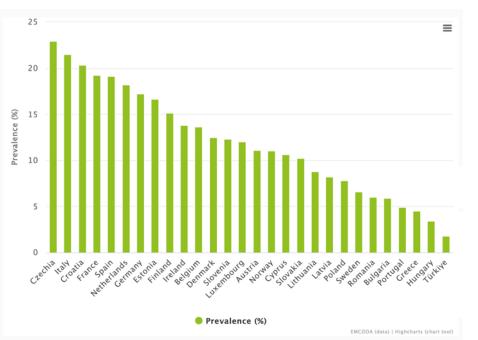

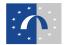

- Chart types can be easily updated
- Target columns for value and category data can be changed through API

<div role="img" class="chart-parameters
chart" data-chart-table="edr24-table-1"
data-chart-type="mirrorBar" data-charttable-transform-keep-columns="1,8,9"
data-chart-table-col-pre-sort="9,asc"
data-chart-colour-order="2,5" ></div>

| Country  | Prevalence<br>(%) | Survey<br>year | Substance | Recall<br>period | Age                     | Sample<br>size | Males<br>(%) | Females<br>(%) |
|----------|-------------------|----------------|-----------|------------------|-------------------------|----------------|--------------|----------------|
| Austria  | 11.1              | 2020           | Cannabis  | Last year        | Young adults<br>(15-34) | 1712           | 10.7         | 11.4           |
| Belgium  | 13.6              | 2018           | Cannabis  | Last year        | Young adults<br>(15-34) | 772            | 19.5         | 7.8            |
| Bulgaria | 5.9               | 2020           | Cannabis  | Last year        | Young adults (15-34)    | 1401           | 5.7          | 6.1            |
| Croatia  | 20.3              | 2019           | Cannabis  | Last year        | Young adults (15-34)    | 1967           | 26.8         | 13.4           |
| Cyprus   | 10.6              | 2022           | Cannabis  | Last year        | Young adults (15-34)    | 1540           | 13.6         | 7.4            |
| Czechia  | 22.9              | 2020           | Cannabis  | Last year        | Young adults (15-34)    | 927            | 31.9         | 13.3           |
| Denmark  | 12.5              | 2023           | Cannabis  | Last year        | Young adults<br>(15-34) | 1872           | 15.8         | 9.3            |

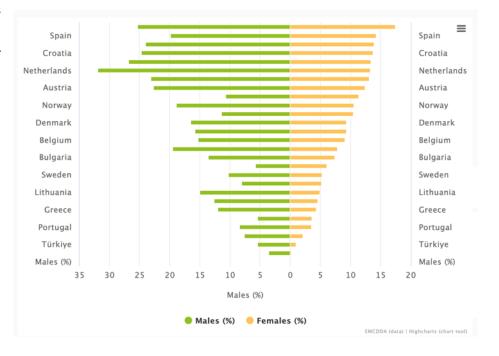

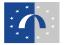

 Text can be added directly in attributes but for translation purposes this is actually done with translation lookup tables (not used here) as HTML data attributes are not translated

+

<div role="img" class="chart-parameters
chart" data-chart-table="edr24-table-1"
data-chart-type="choroplethQuantitative"
data-chart-table-transform-keepcolumns="1,8" data-chartcolour="sequential-emcdda-green-hc-9"
data-chart-legend-text-column="Percentage
(%) " ></div>

| Country  | Prevalence<br>(%) | Survey<br>year | Substance | Recall period | Age                     | Sample<br>size | Males<br>(%) | Females<br>(%) |
|----------|-------------------|----------------|-----------|---------------|-------------------------|----------------|--------------|----------------|
| Austria  | 11.1              | 2020           | Cannabis  | Last year     | Young adults (15-34)    | 1712           | 10.7         | 11.4           |
| Belgium  | 13.6              | 2018           | Cannabis  | Last year     | Young adults (15-34)    | 772            | 19.5         | 7.8            |
| Bulgaria | 5.9               | 2020           | Cannabis  | Last year     | Young adults (15-34)    | 1401           | 5.7          | 6.1            |
| Croatia  | 20.3              | 2019           | Cannabis  | Last year     | Young adults (15-34)    | 1967           | 26.8         | 13.4           |
| Cyprus   | 10.6              | 2022           | Cannabis  | Last year     | Young adults (15-34)    | 1540           | 13.6         | 7.4            |
| Czechia  | 22.9              | 2020           | Cannabis  | Last year     | Young adults<br>(15-34) | 927            | 31.9         | 13.3           |
| Denmark  | 12.5              | 2023           | Cannabis  | Last year     | Young adults<br>(15-34) | 1872           | 15.8         | 9.3            |

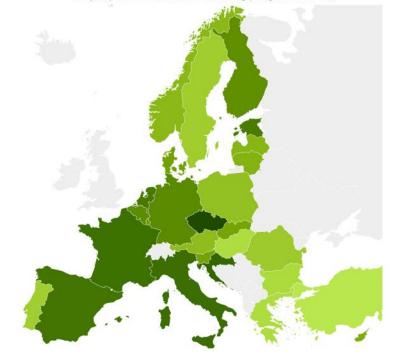

Last year prevalence of cannabis use among young adults (15-34)

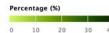

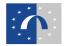

- Geocoding can be done with country codes, names or lat, lon coordinates
- Labels can be customised, and set to different values
- Interactive tooltips can be configured to show specific columns

<div role="img" class="chart-parameters
chart" data-chart-table="edr24-table-1"
data-chart-type="countriesBubbleMap"
data-chart-header-keys="4=z" data-chartcolour="sequential-emcdda-blue-hc-9"
data-chart-labelsize="7pt" data-charttooltip-keys="1,3,4,7,8,9"></div>

| Country  | Prevalence<br>(%) | Survey<br>year | Substance | Recall<br>period | Age                     | Sample<br>size | Males<br>(%) | Females<br>(%) |
|----------|-------------------|----------------|-----------|------------------|-------------------------|----------------|--------------|----------------|
| Austria  | 11.1              | 2020           | Cannabis  | Last year        | Young adults (15-34)    | 1712           | 10.7         | 11.4           |
| Belgium  | 13.6              | 2018           | Cannabis  | Last year        | Young adults (15-34)    | 772            | 19.5         | 7.8            |
| Bulgaria | 5.9               | 2020           | Cannabis  | Last year        | Young adults (15-34)    | 1401           | 5.7          | 6.1            |
| Croatia  | 20.3              | 2019           | Cannabis  | Last year        | Young adults (15-34)    | 1967           | 26.8         | 13.4           |
| Cyprus   | 10.6              | 2022           | Cannabis  | Last year        | Young adults (15-34)    | 1540           | 13.6         | 7.4            |
| Czechia  | 22.9              | 2020           | Cannabis  | Last year        | Young adults<br>(15-34) | 927            | 31.9         | 13.3           |
| Denmark  | 12.5              | 2023           | Cannabis  | Last year        | Young adults<br>(15-34) | 1872           | 15.8         | 9.3            |

edr24-table-1

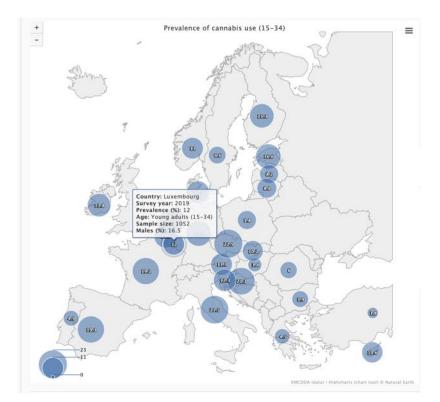

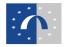

- Data table can be transformed, sorted, filtered, mixed with other tables, etc.
- Non-destructive: same data table can be used for any number of charts

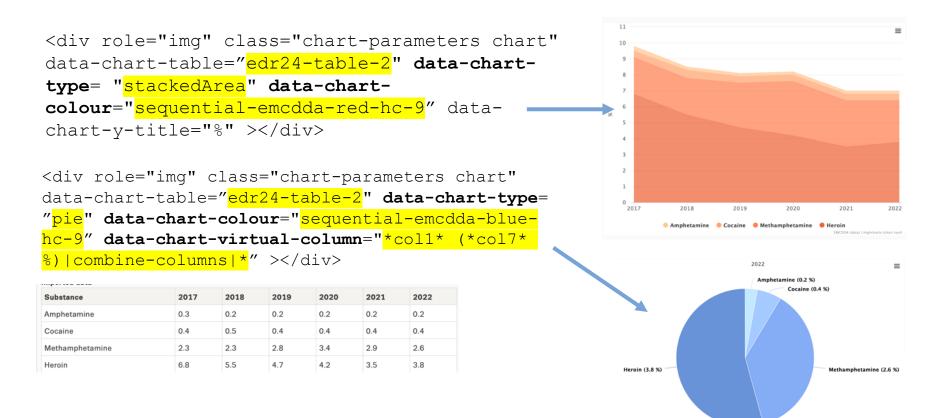

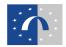

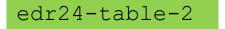

#### • Using the same principles, more complex visualisations can be built

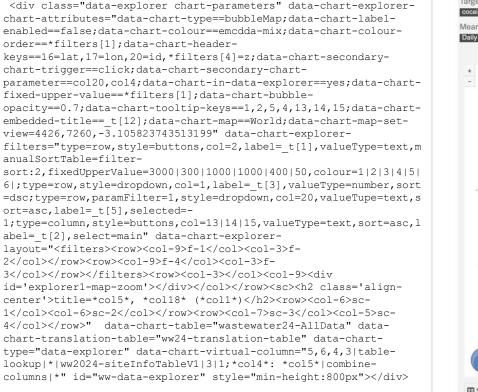

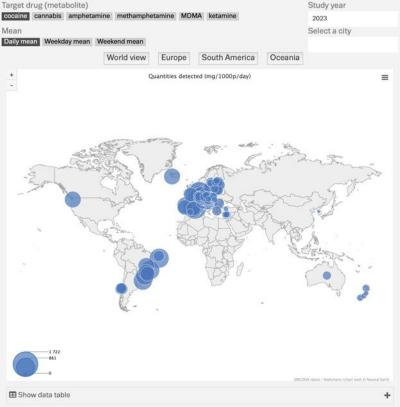

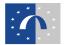

#### **Data explorers and dashboards**

- Data explorers: allow users to explore larger data sets (always dynamic) using filters and drilldowns
- Dashboard: simpler view of multiple charts within a pre-defined frame (fixed or dynamic)
- Both fully customisable (and support templating to facilitate creation)

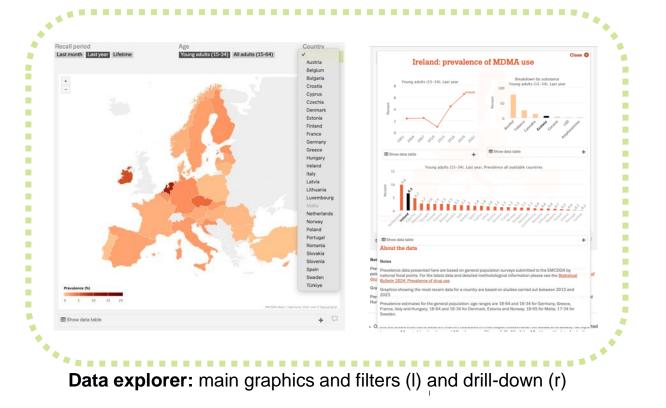

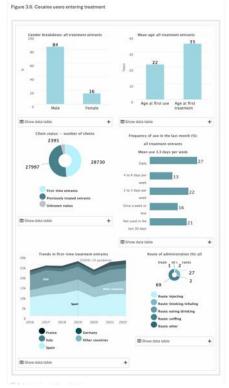

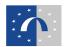

#### Map and Chart Generator 1

- Map and Chart Generator: 'no code' tool for creating visualisations
- Data can be copied-pasted

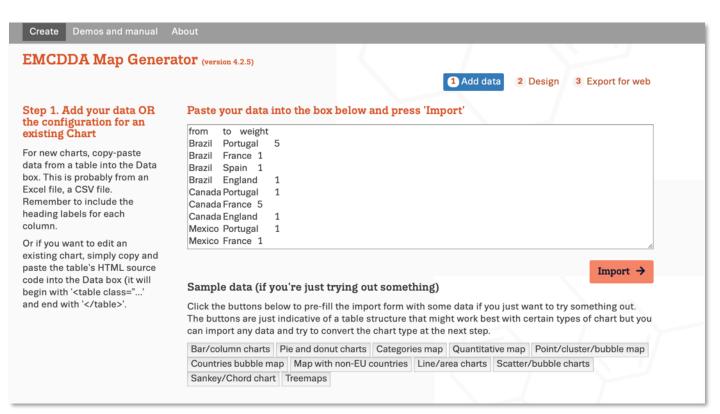

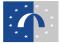

#### Map and Chart Generator 2

- Settings panel allows users to quickly create visualisations
- Final code snippets ('chart parameters') are exported to be embedded in Drupal alongside data
- Open data by design: data is not embedded and must be available through a public web call

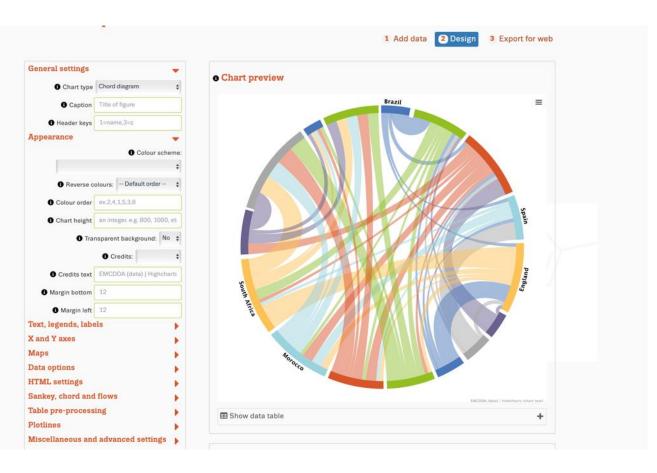

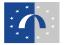

#### Data visualisations: lessons learned so far

- Open data approach: makes it **much easier** to create, update and translate visualisations
- Use a single source for the data and embed where needed
- Data explorers: use to complement story but remember they will not work in PDF or print
- **Dashboards:** visually nice on desktop and PDF but on mobile can be tricky for users
- Keep text and related graphics near each other good for accessibility
- Helps if writers can see text and graphics as they are drafting

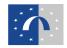

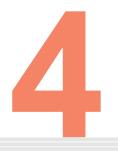

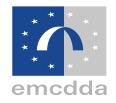

# Case studies: data re-use by media and press

How an open data approach makes it easier and more likely for journalists and others to reuse our data

#### The Economist, June 2024

#### The Economist

#### **Killer highs**

Drug-related deaths per m people aged 15-64 European Union\*, 2022 or latest available

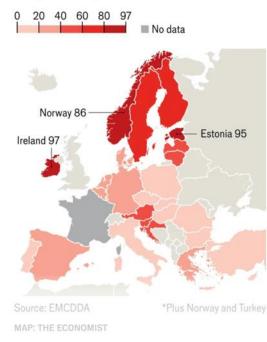

- Article: 'The drug-overdose capitals of Europe'\*
- Original graphic in Drug-induced deaths chapter of European Drug Report 2024 and supplemented with open data from EMCDDA Statistical Bulletin (and Eurostat population data)
- Journalist reached out and worked with relevant expert and data manager before publication

\*https://www.economist.com/graphic-detail/2024/06/12/the-drugoverdose-capitals-of-europe

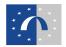

#### **Czech television, June 2024**

#### **()** Česká televize

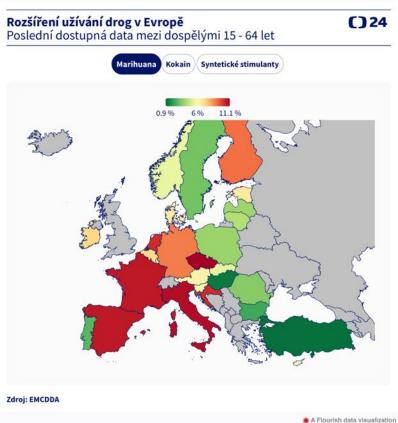

- Article: 'Narůstá hrozba syntetických drog, varuje nová zpráva'\*
- Mini-data explorer made with
   Flourish and using drug prevalence
   data from the European Drug
   Report
- Good example of reaching a wider audience, helped by making our data open and easy to re-use

\*https://ct24.ceskatelevize.cz/clanek/domaci/narusta-hrozbasyntetickych-drog-silnejsich-nez-fentanyl-varuje-ve-zpraveevropska-agentura-350141

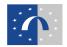

### Austria Presse Agentur, June 2024

## **Tiroler \*Tageszeitung**

#### Drogenkonsum in der EU

Konsumenten im vergangenen Jahr, in Mio., geschätzt (Anteil an der jeweiligen Altersgruppe in Prozent)

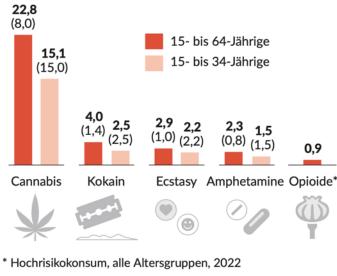

Grafik: © APA. Quelle: Europäischer Drogenbericht 2024

**Tiroler**#Tageszeitung

- Austria Presse Agentur, recreating the 'At a glance' dashboard from the European Drug Report 2024
- Data is included in source directly on the page
- Infographic appears in multiple other Austrian media outlets
- Good example of how a press agency can multiply a message

\*https://www.tt.com/artikel/30884565/drogengefahr-steigt-durchneue-mischungen-und-veraenderten-konsum

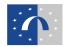

#### The Guardian, June 2024

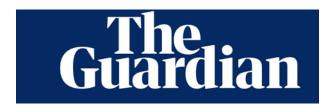

#### Cocaine residues found in the wastewater of European cities

Selected European cities in 2022-23, daily mean mg, per 1,000 population

| Belgium     |              |     | 0       | Brussels |        |       |               | 0         |
|-------------|--------------|-----|---------|----------|--------|-------|---------------|-----------|
| Spain       | 0            |     | 0       |          | )      |       | 🛛 🔵 Tarrag    | ona       |
| Netherlands |              |     |         | 00       | 0      | 0     |               |           |
| Switzerland |              |     | 0 (     |          | 🔵 Base |       |               | Antwerp   |
| Portugal    |              |     | $\odot$ | Lisbor   | ı      | The   | e Zuid neight |           |
| Denmark     | 😑 Copenhagen |     |         |          |        |       |               | e highest |
| Iceland     |              |     | (       | 0        |        |       | concentrat    |           |
| France      |              |     |         |          |        |       | site          | s studied |
| Austria     | 0 0          |     | 0 0     |          |        |       |               |           |
| Croatia     | Zagreb       |     |         |          |        |       |               |           |
| Slovenia    | 0000 0 0     |     |         |          |        |       |               |           |
| Germany     | 000          |     | 😑 D     | ortmund  |        |       |               |           |
| Czech Rep   |              | D   | Pragu   | e        |        |       |               |           |
| Italy       |              |     |         |          |        |       |               |           |
| UK          |              |     | Bristol | l        |        |       |               |           |
| Luxembourg  | 0            | 0   |         |          |        |       |               |           |
| Estonia     | 0            | 0 0 |         |          |        |       |               |           |
| Finland     |              |     |         |          |        |       |               |           |
| Latvia      |              | 0   |         |          |        |       |               |           |
| Lithuania   | 00           | 0   |         |          |        |       |               |           |
| Slovakia    | 0            | 0   |         |          |        |       |               |           |
| Romania     |              | 0   |         |          |        |       |               |           |
| Sweden      | 00           |     |         |          |        |       |               |           |
| Greece      | 0            | )   |         |          |        |       |               |           |
| Cyprus      | 000          |     |         |          |        |       |               |           |
| Poland      | •            |     |         |          |        |       |               |           |
| Turkey      | 00           |     |         |          |        |       |               |           |
| Hungary     | 0            |     |         |          |        |       |               |           |
|             | 0            | 250 | 500     | 750      | 1 000  | 1 250 | 1 500         | 1 750     |
|             | 0            | 250 | 500     | /50      | 1,000  | 1,250 | 1,500         | 1,750     |

Guardian graphic. Source: EMCDDA, Sewage analysis CORe group (SCORE), 2022 and 2023. Note: study measures levels of Benzoylecgonine, the main metabolite of cocaine excreted in urine

- Article by The Guardian\* uses multiple sources about Cocaine in Europe, following launch of Drug Report
- Uses open data published by the EMCDDA, including data published in partnership with the SCORE network on wastewater analysis
- Good example of collaboration between different organisations using multiple data sources
- Good example of how we can use data visualisations by others to inspire our work

\*https://www.theguardian.com/globaldevelopment/article/2024/jun/11/how-big-is-europes-cocaine-problemand-what-is-the-human-cost

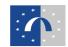

#### **Urban Journalism Network**

The Urban Journalism Network aims to promote high-quality digital journalism by collaborating across European cities to investigate urban issues

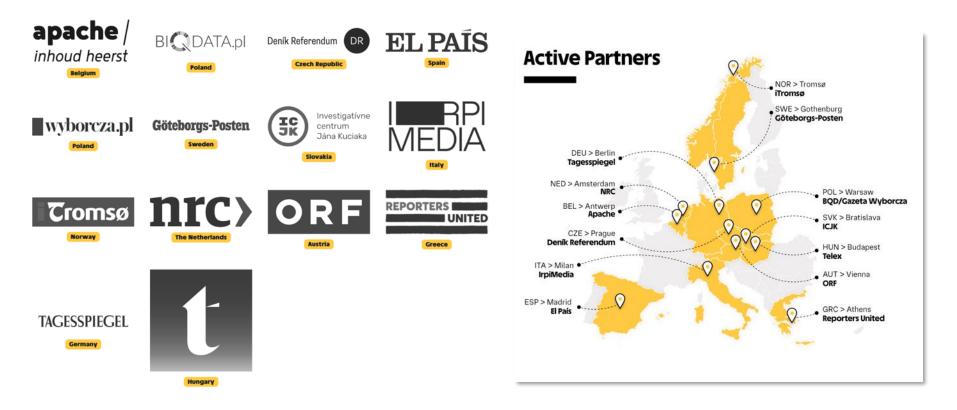

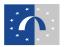

### **Urban Journalism Network, March 2024**

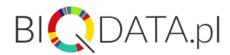

#### Trawa do pracy, MDMA na weekend: Jak zmienia się spożycie narkotyków w ciągu tygodnia

Dzienne stężenie pozostałości narkotyków w miejskich ściekach (średnie dla miast biorących udział w badaniu). 100% odnosi się do średniego tygodniowego stężenia

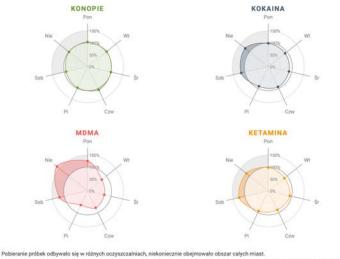

European Monitoring Centre for Drugs and Drug Addiction. SCORE / Tagessolegel Innovation Lab, Urban Journalism Network, Gazeta Wyborcza

Example article form Wyborcza.pl (Poland)

- Worked with us\* prior to the release of our annual wastewater analysis publication in collaboration with the SCORE network
- Sharing the data prior to launch was easy and did not require specific extractions. Data management team formatted the data for us to use in the publication, exactly as needed, and this format also worked for the data journalists
- Resulted in a lot of coverage across multiple quality European press outlets
- Nice example of European wide data collaboration: SCORE-EMCDDA-Urban Journalism Network

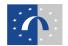

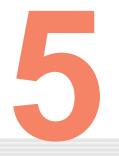

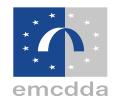

# Lessons learned and next steps

## **Benefits of digital-first approach**

- Production process very efficient compared to print/PDF
- Much less error-prone (less manual intervention)
- Easy to update data and visualisations (single source)
- Good search engine ranking for most pages
- Positive feedback and more buy-in for open data from stakeholders
- Data journalists are directly using the data
- Changes are generally system-based so the benefits are across all products and can be re-used

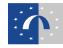

#### Lessons learned

- Involve stakeholders early in process and update regularly
- PDF is still very important for many stakeholders
  Be aware of impact on upstream workflows with data management teams, editors and writers (digital transformation) as well as external partners for consultation
- Be aware that translating data can require a different approach to text

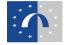

## Next steps on our open data journey

- Provide data in more formats and additional view modes for visitors
- Explore more automation for data updating
- Improve accessibility of our visualisations
- Continue digital transformation across our range of products and publications
- Keep raising awareness with colleagues and partners of benefits of, and need for, open data
- Keep improving our open data offer, following data.europa.eu guidance and uploading our data sets

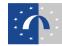

# Thank you!

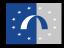

## **Questions & Answers**

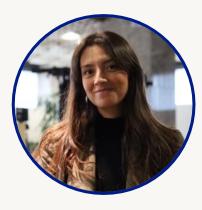

Inmaculada Farfan Velasco Data.europa academy Publications Office of the EU

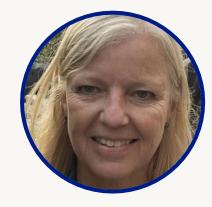

Rosemary Martin de Sousa Head of Communication, European Monitoring Centre for Drugs and Drug Addiction (EMCDDA)

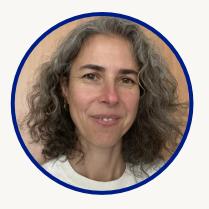

Sonia Vicente Digital production manager, European Drug Report, European Monitoring Centre for Drugs and Drug Addiction (EMCDDA)

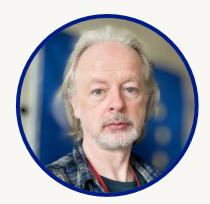

David Penny Web manager,European Monitoring Centre for Drugs and Drug Addiction (EMCDDA)

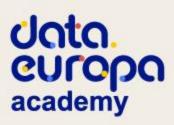

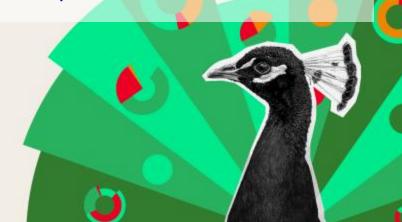

# Stay up-to-date on our activities!

Unin. europo academy

## Join our next webinar!

Jata.

academy

europa

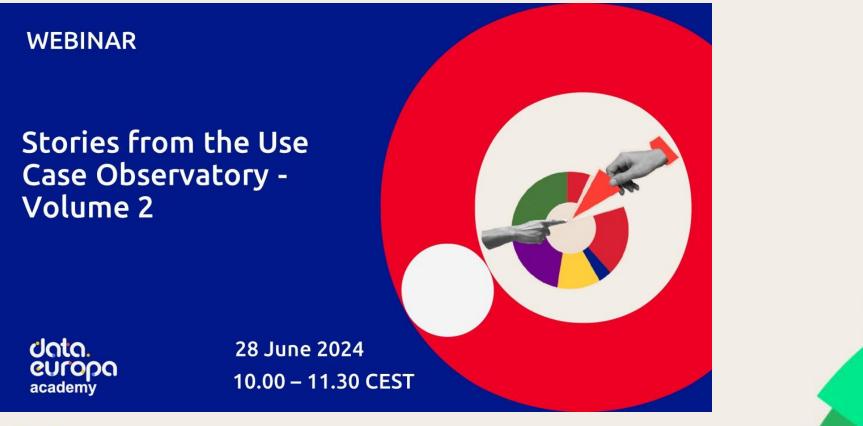

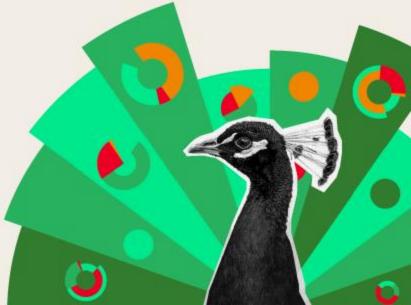

# Your opinion is important to us

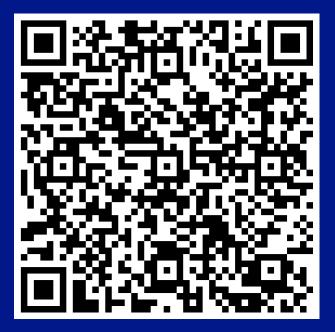

doto. europo academy

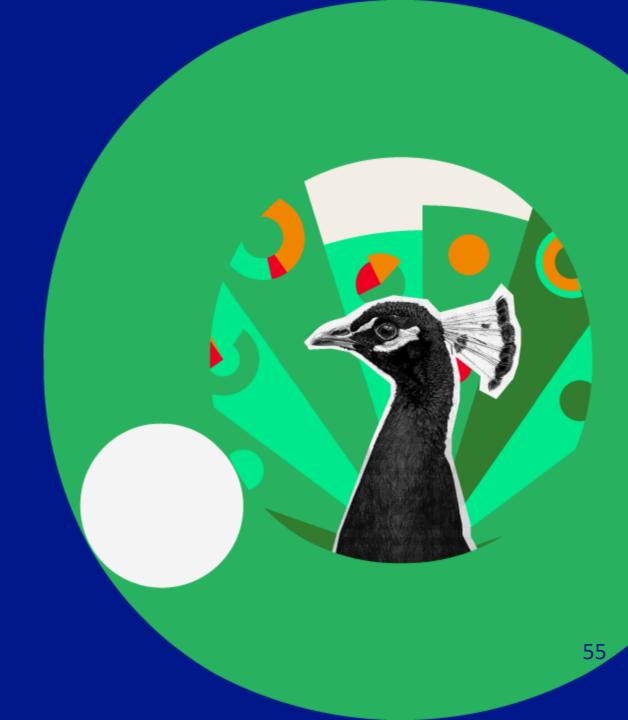

# Thank you!

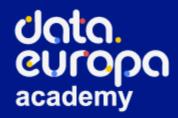

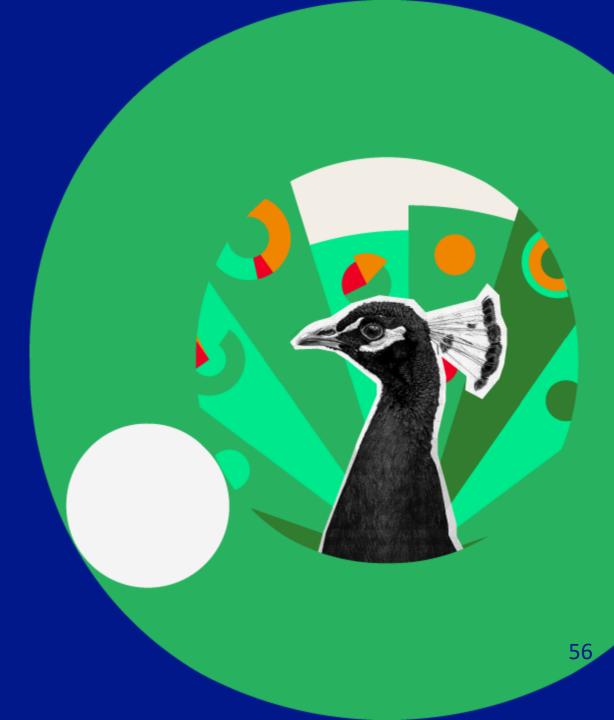